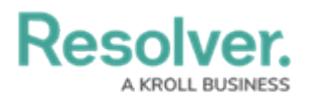

## **HTTP Methods & Responses**

Last Modified on 02/26/2021 4:58 pm EST

## **HTTP Methods**

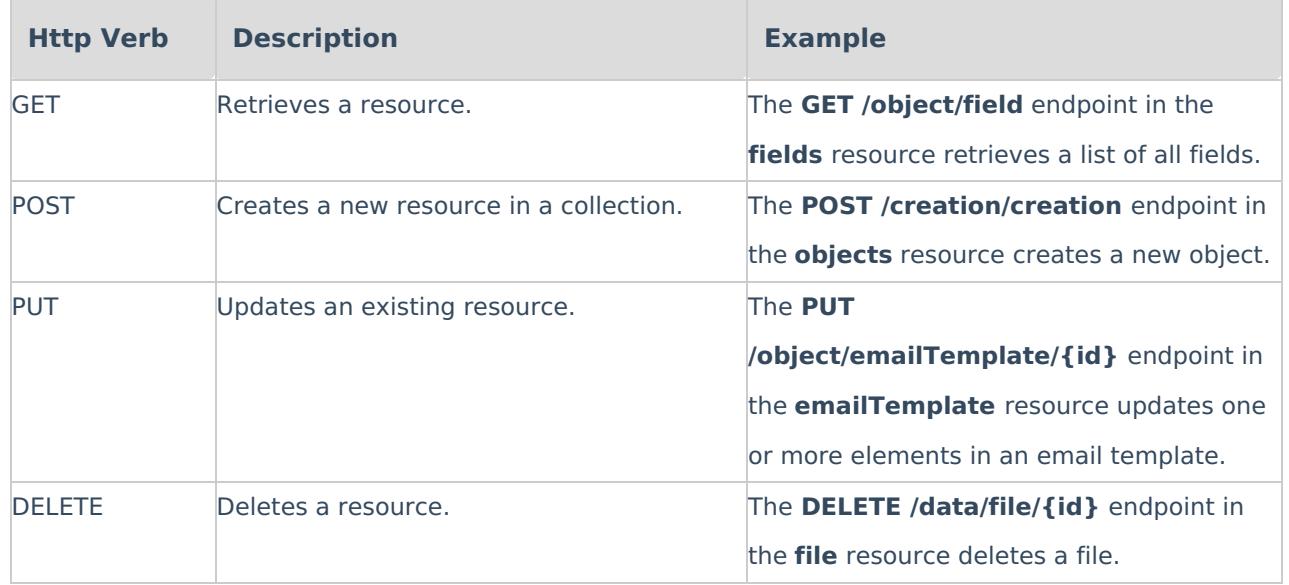

## **Response Codes**

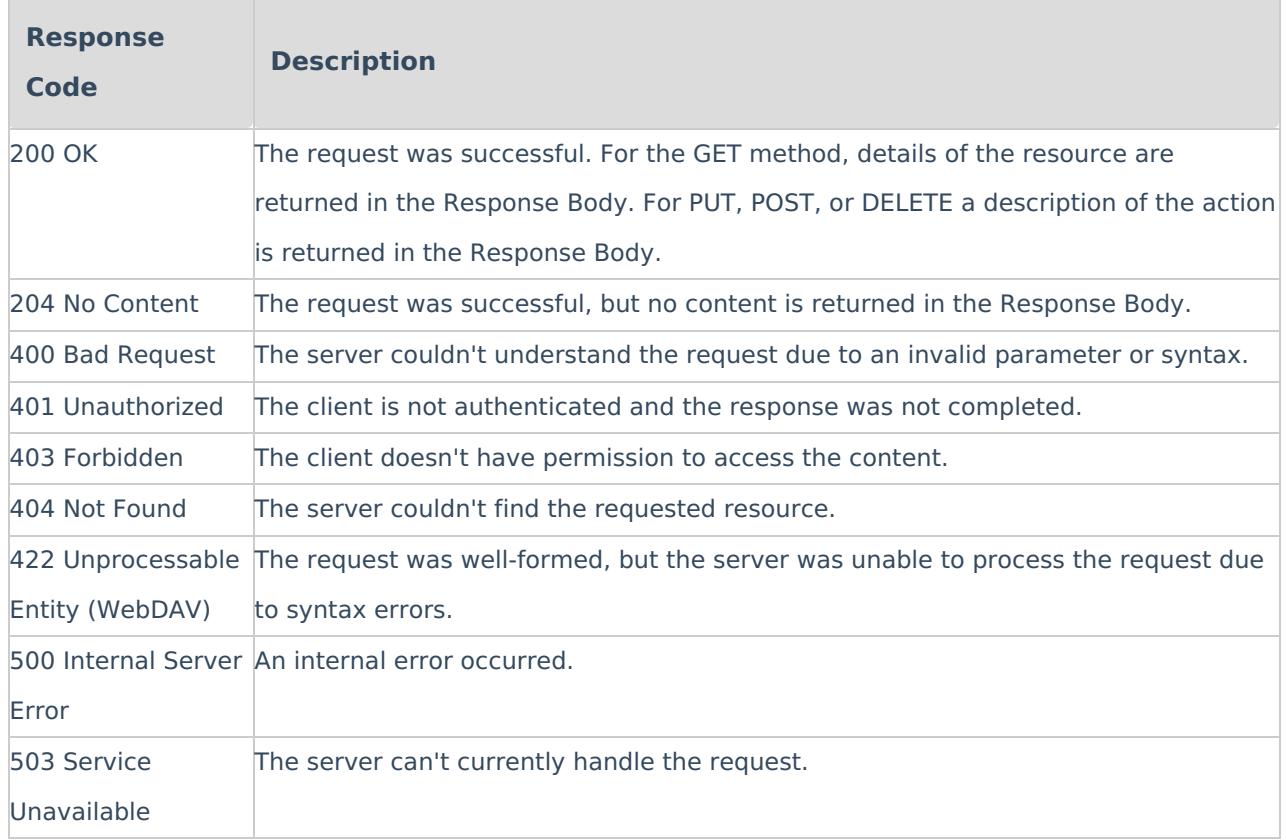